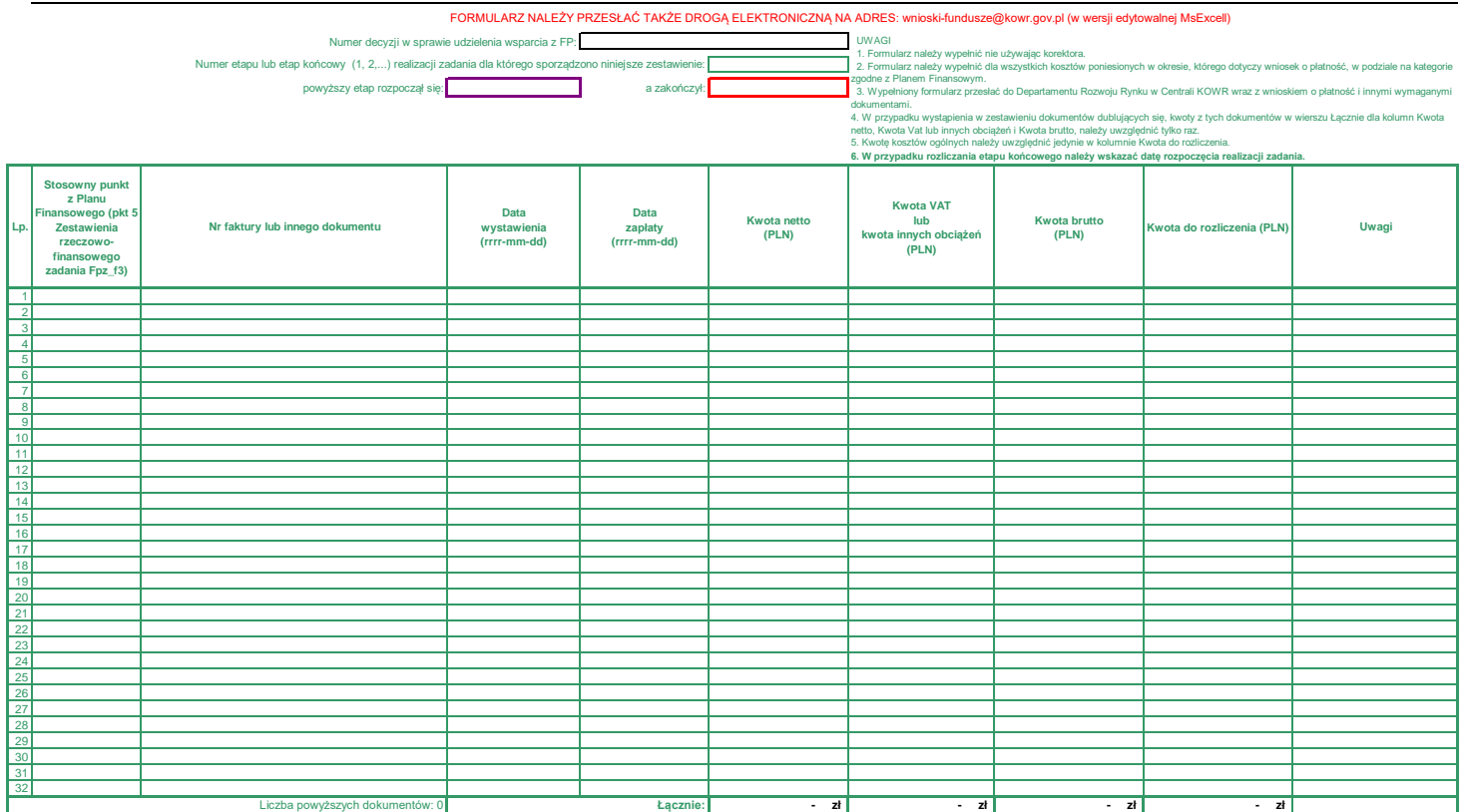

Nazwisko i imię osoby upoważnionej do reprezentowania podmiotu

Miejsce sporządzenia wniosku Data (rrrr-mm-dd)

Pieczęć i podpis osoby upoważnionej do reprezentowania podmiotu